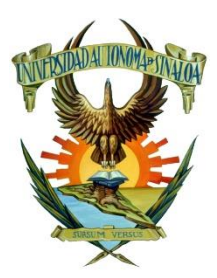

Guía de estudio para la Materia **LABORATORIO DE CÓMPUTO IV.**

## Maestro que elaboró**: José Alfredo Villa Nuñez**

## Unidad Académica Preparatoria Central Diurna

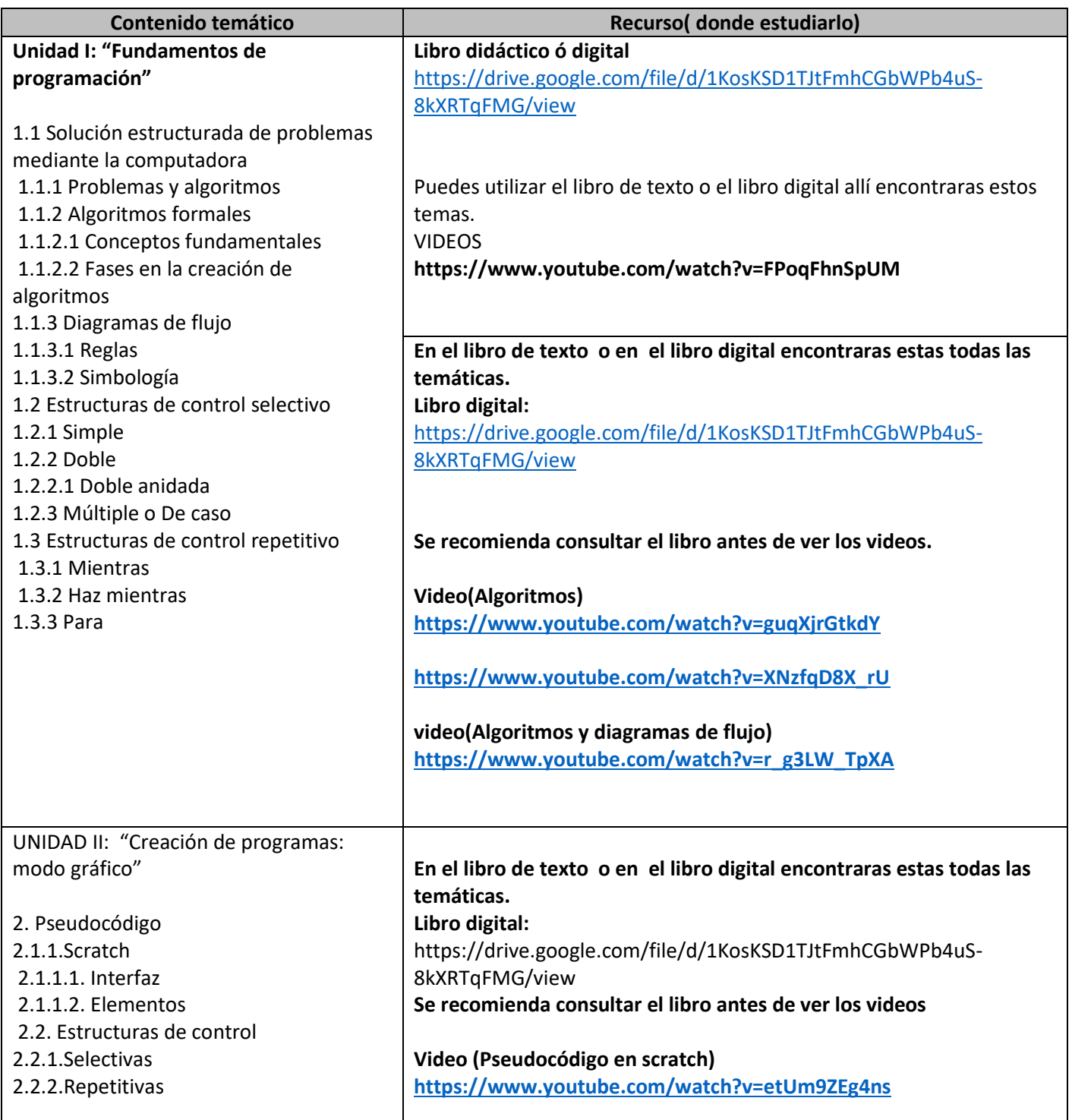

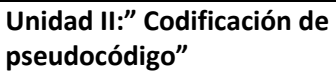

3.1. Metodología de la program 3.1.1.Lenguajes de programació 3.1.1.1. Evolución 3.1.1.2. Clasificación 3.1.1.3. Programación estructurada 3.1. Metodología para codificación d aplicaciones 3.1.2.1. Codificación 3.1.2.2. Compilación y ejecución 3.1.2.3. Verificación y depuración 3.1.3.Lenguaje C++ 3.1.3.1. Características 3.1.3.2. Sintaxis 3.1.4.Consola 3.1.4.1. Interfaz 3.2. Codificación de estructuras control selectivas 3.2.1.Simples 3.2.2.Dobles 3.2.2.1. Dobles anidadas 3.2.3.Múltiples o De caso 3.3. Codificación de estructuras de control repetitivas 3.3.1.Mientras 3.3.2.Haz mientras 3.3.3.Para

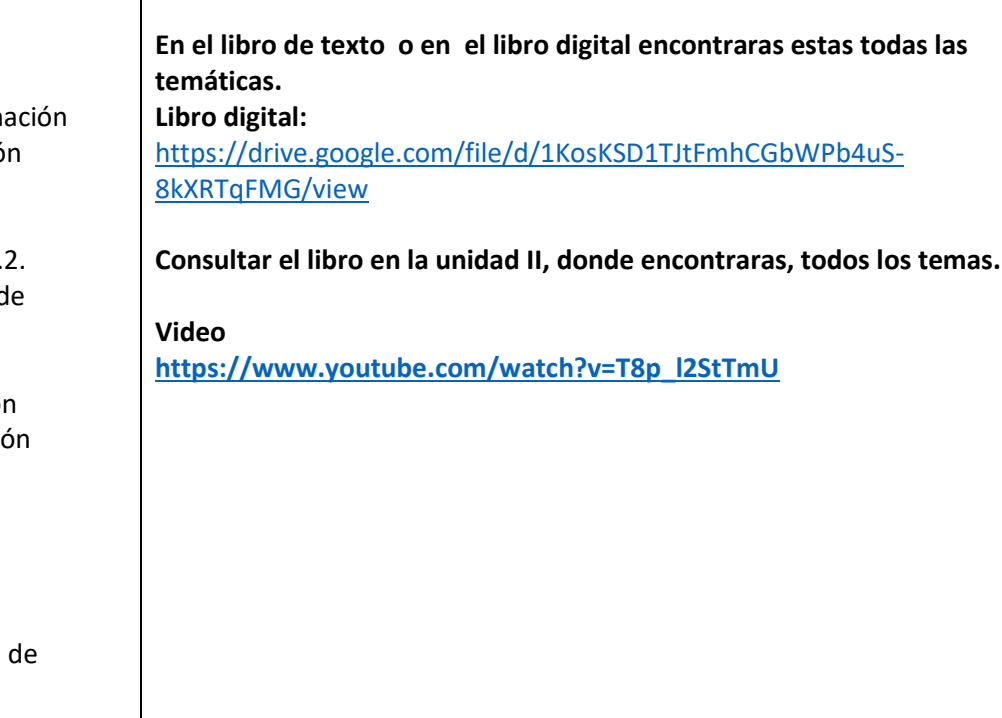